## Gewinn- und Verlustrechnung für die Zeit vom 1. Januar bis 31. Dezember 2018

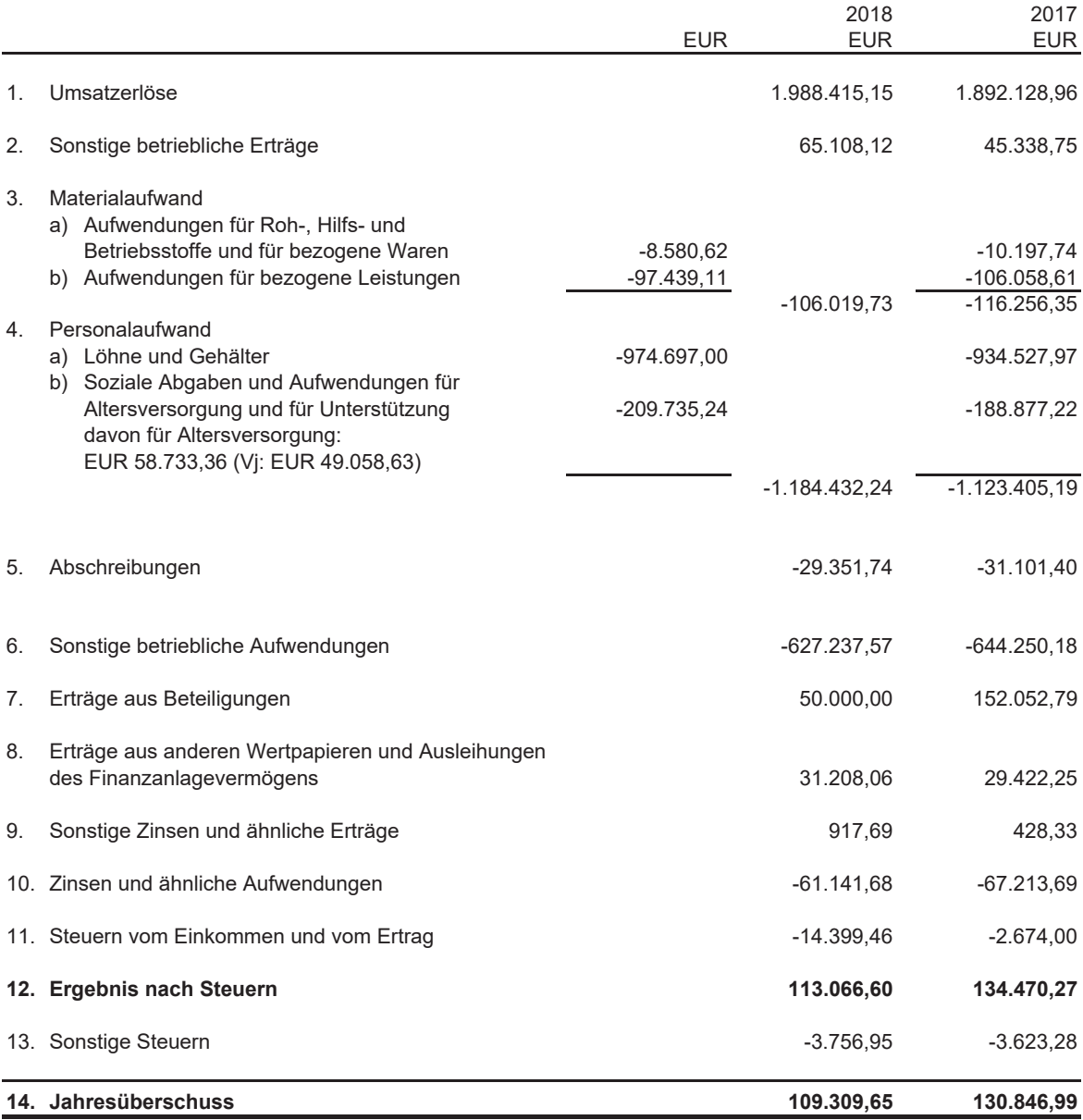

## elektronische Kopie